# Threads Implementation

Jo, Heeseung

# Today's Topics

How to implement threads?

- User-level threads
- Kernel-level threads

# Which one is the fastest?

Get factorial value of N

- iterative factorial
- recursive factorial

local function

• myswap()

library function

• strcpy()

system call

• getpid()

### Kernel/User-level Threads

Who is responsible for creating/managing threads?

- The OS (kernel-level threads)
	- Thread creation and management requires system calls
- The user-level process (user-level threads)
	- A library linked into the program manages the threads

Why is user-level thread management possible?

- Threads share the same address space
	- The thread manager doesn't need to manipulate address spaces
- Threads only differ in hardware contexts (roughly)
	- PC, SP, registers
	- These can be manipulated by the user-level process itself

OS-managed threads

- The OS manages threads and processes
- All thread operations are implemented in the kernel
- The OS schedules all of the threads in a system
	- If one thread in a process blocks (e.g., on I/O), the OS knows about it, and can run other threads from that process
	- Possible to overlap I/O and computation inside a process
- Kernel threads are cheaper than processes
	- Less state to allocate and initialize
- Windows 98/NT/2000/XP/Vista, Solaris, Tru64 Unix, Linux, Mac OS X

#### Limitations

- They can still be too expensive
	- For fine-grained concurrency, we need even cheaper threads
	- Ideally, we want thread operations as fast as a procedure call
- Thread operations are all system calls
	- The program must cross an extra protection boundary on every thread operation
	- Even when the processor is being switched between threads in the same address space
	- The OS must perform all of the usual argument checks
- Must maintain kernel state for each thread
	- Can place limit on the number of simultaneous threads
	- In Linux, 256430 (/proc/sys/kernel/threads-max)
- Kernel-level threads have to be general to support the needs of all programmers, languages, runtime systems, etc.

### Implementing Kernel-level Threads

#### Kernel-level threads

• Kernel-level threads are similar to original process management and implementation

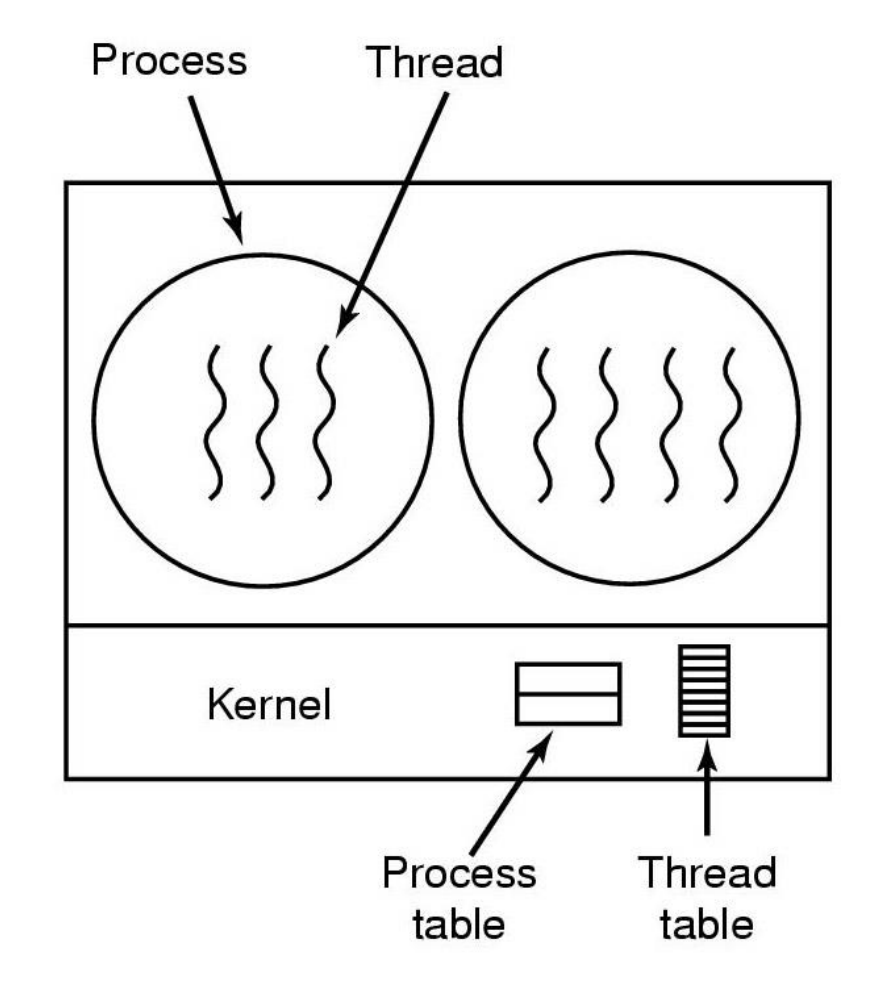

Motivation

- To make threads cheap and fast, they need to be implemented at the user level
- Portable: User-level threads are managed entirely by the runtime system (user-level library)

User-level threads are small and fast

- Each thread is represented simply by a PC, registers, a stack, and a small thread control block (TCB)
- Creating a thread, switching between threads, and synchronizing threads are done via procedure calls (No kernel involvement)
- User-level thread operations can be 10-100x faster than kernellevel threads

## Implementing User-level Threads (1)

#### User-level threads

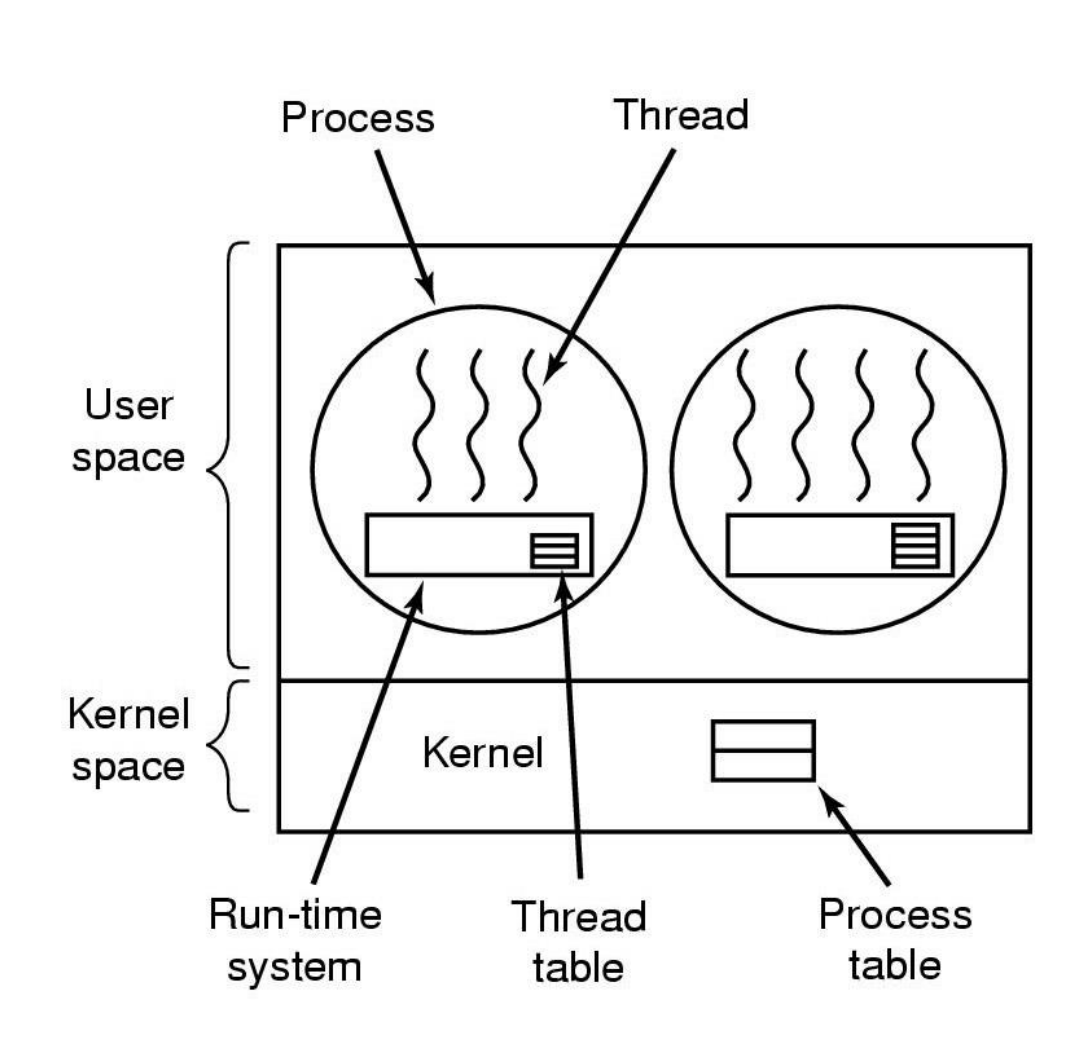

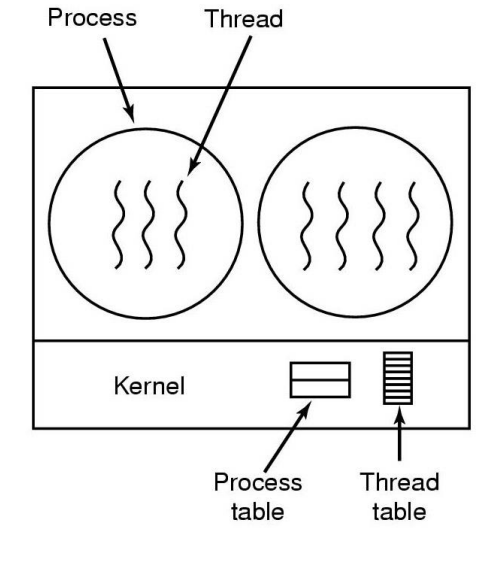

Kernel thread

### Implementing User-level Threads (2)

#### Thread context switch

- Very simple for user-level threads
- Save context of currently running thread
	- : push all machine state onto its stack
- Restore context of the next thread
	- : pop machine state from next thread's stack
- The next thread becomes the current thread
- Return to caller as the new thread : execution resumes at PC of next thread

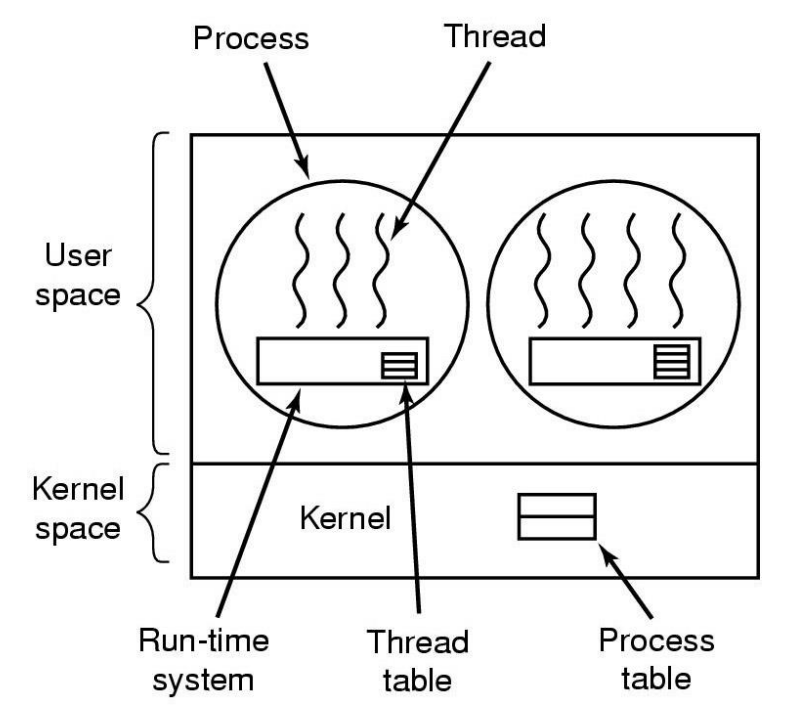

### User-level Threads (2)

#### Limitations

- User-level threads are invisible to the OS
	- They are not well integrated with the OS
- As a result, the OS can make poor decisions
	- Scheduling a process with only idle threads
	- Blocking a process whose thread initiated I/O, even though the process has other threads that are ready to run
	- Unscheduling a process with a thread holding a lock
- Solving this requires coordination between the kernel and the userlevel thread manager
	- e.g., all blocking system calls should be emulated in the library via non-blocking calls to the kernel

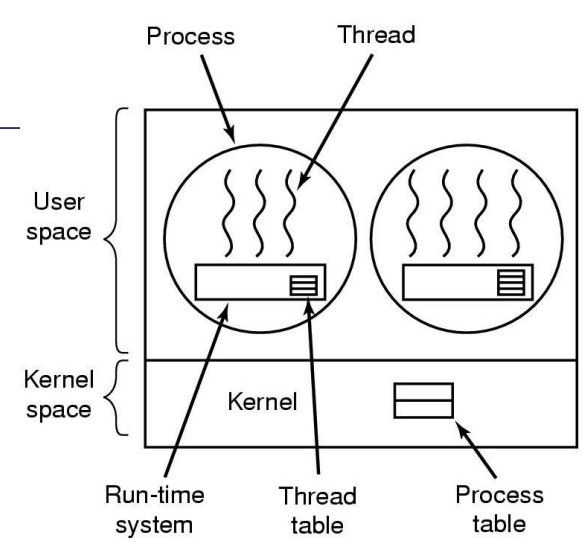

### Implementing User-level Threads (3)

#### Thread scheduling

- A thread scheduler determines when a thread runs
	- Just like the OS and processes
	- But implemented at user-level as a library
- Queues to keep track of what threads are doing
	- Run queue: threads currently running
	- Ready queue: threads ready to run
	- Wait queue: threads blocked for some reason (maybe blocked on I/O or a lock)
- How can we prevent a thread from hogging the CPU?

# Implementing User-level Threads (4)

#### Non-preemptive scheduling

- Force everybody to cooperate
	- Threads willingly give up the CPU by calling yield()
- yield() calls into the scheduler, which context switches to another ready thread

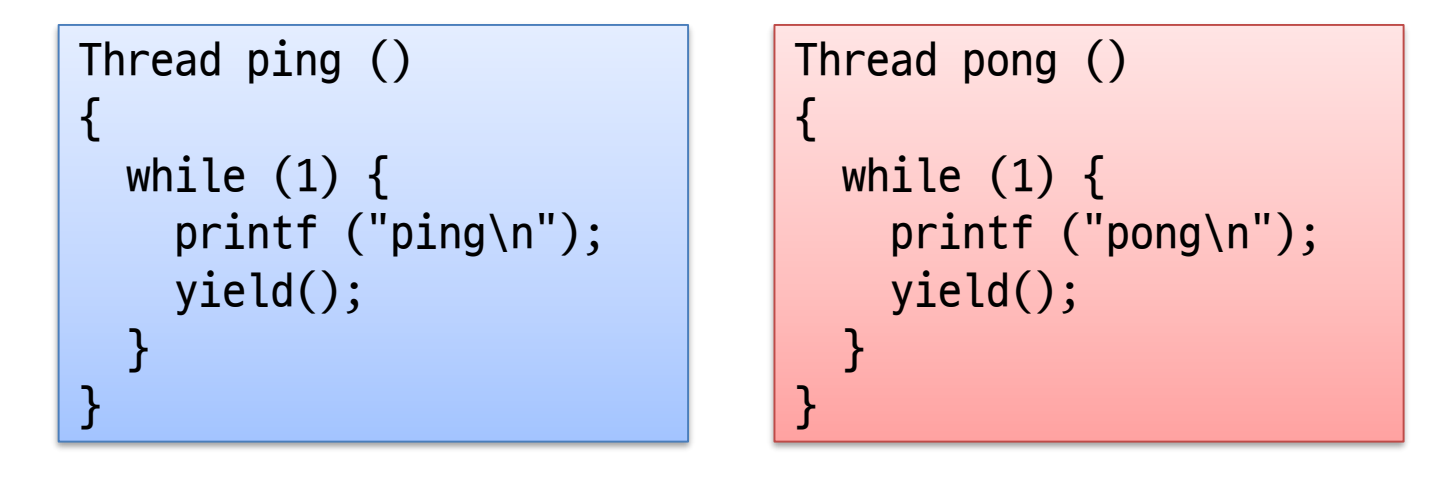

• What happens if a thread never calls yield()?

#### Preemptive scheduling

- Need to regain control of processor asynchronously
- Scheduler requests that a timer interrupt be delivered by the OS periodically
	- Usually delivered as a UNIX signal
	- Signals are just like software interrupts, but delivered to user-level by the OS instead of delivered to OS by hardware
- At each timer interrupt, scheduler gains control and context switches as appropriate

#### 3rd Language to learn (2020)

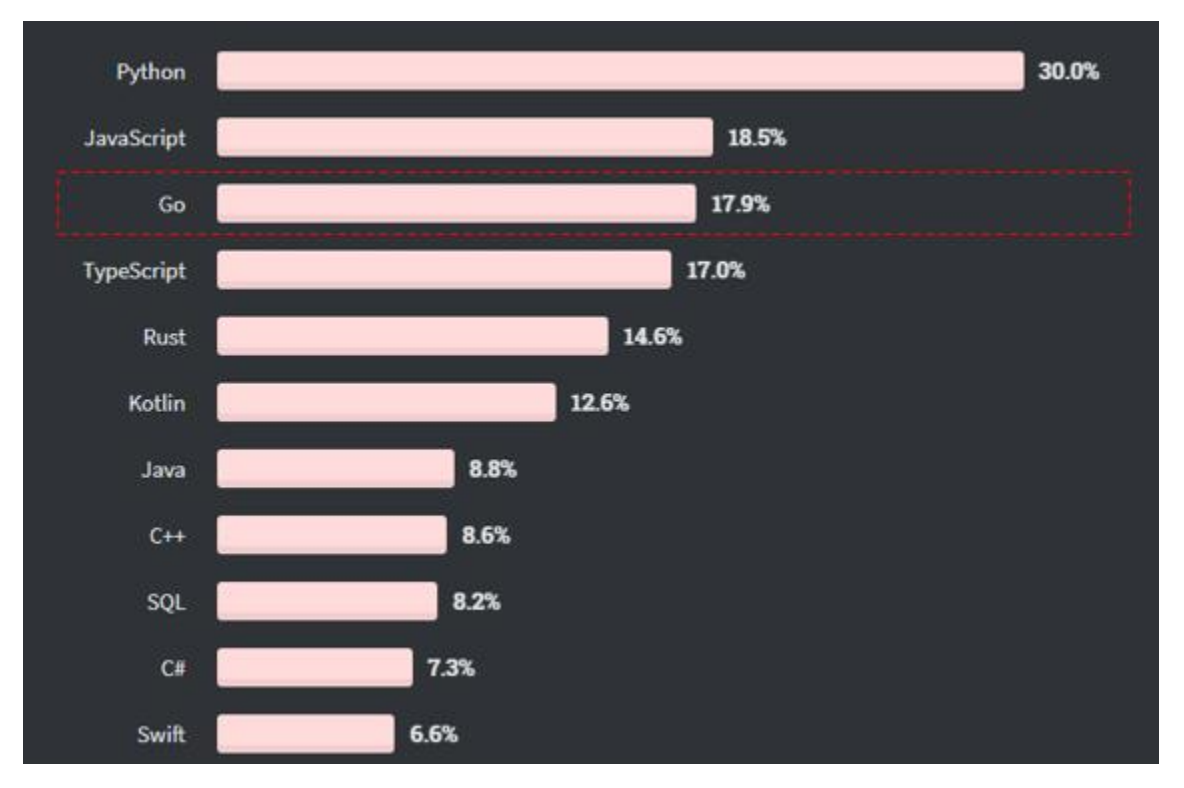

Go is developed for Google infra structure

- Before Go, C++ is used
- C++ is fast, but every day code update, complex, long long build time

#### Pros

- Low memory consumption : 2KB stack
- Cheap creation and deletion of threads
	- goroutine : user-level thread (green thread)
- Cheap context switch cost

Go runtime scheduler

- Started with a Go program
- scheduling goroutine

Scheduler rule

- Kernel thread is cost, and so minimize them
- High concurrency with many many goroutine
- N goroutine on N cores

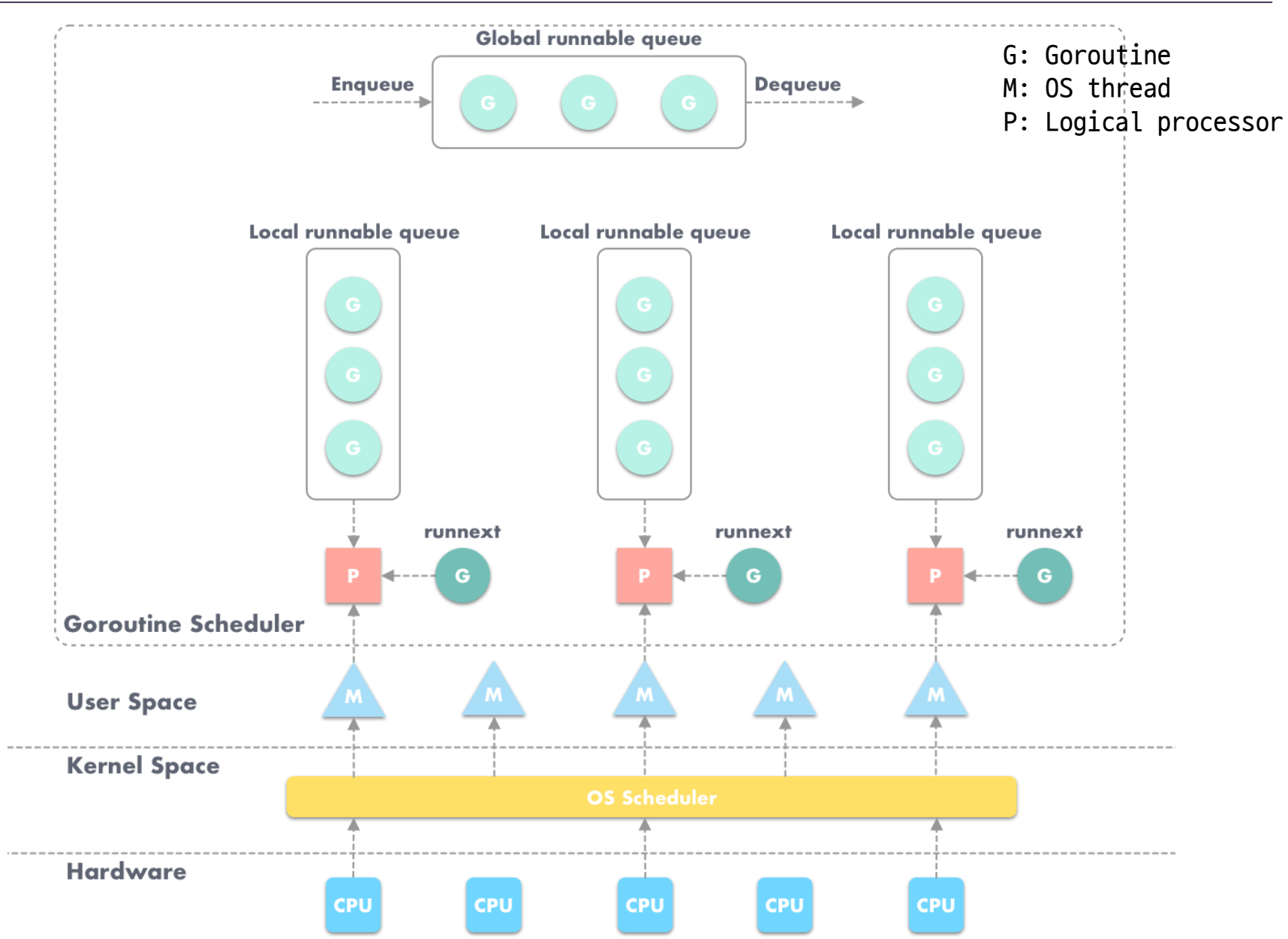

#### Scheduler concepts

- Reuse threads
	- Unused go thread -> idle state
	- After sometime in idle, remove
- Limit threads accessing runqueue
	- Max number of threads is 10000 (default, modifiable)
	- Accessing local and global run queue needs lock
- Distributed runqueues
	- Minimize schedule lock